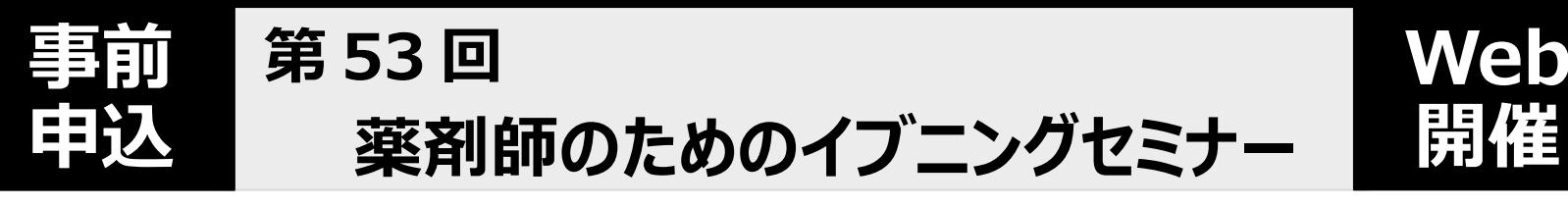

# **日 時:2023年 5月31日(水)19:00~20:35**

※ 開会5分前(18:55~)より、研修単位の交付に関する事項等、諸注意の伝達を行います。 2022.10月より単位交付要件の取り扱いが一部変更になっていますので、必ず視聴をおねがいします。

## **会 場:WEB開催 <Zoomビデオウェビナー使用>**

**参加費:本会会員 無料、非会員 3,000円**

**定 員:300名**

※ 会員を優先して受付。 一旦振込まれた参加費は返金できません。 ご了承ください。

**共 催:(一社)京都府薬剤師会 学術研修委員会/京都府立医科大学附属病院・薬剤部**

**18:55 ~ 19:00 受講時の諸注意伝達 (研修単位交付に関する注意事項 等)**

**\*\*\*\*\* プログラム \*\*\*\*\***

**座長 京都府立医科大学附属病院 薬剤部長 四方敬介**

**特別講演 19:00 ~ 20:35**

# **「医薬品の安定確保に向けた国・企業の動き ~医薬品の迅速・安定供給実現に向けた総合対策~」**

## **演者 日本ジェネリック製薬協会 広報委員会委員長**

**田中 俊幸 先生**

**申込方法(申込締切 5/24 ※定員に達した時点で受付終了)**

## **Webでお申し込みください**

**お申込みは こちら(Zoomウェビナーへの登録)↓↓ または 右二次元コード [https://us02web.zoom.us/webinar/register/WN\\_rVuNjRMrTEahNHyQ6NXj\\_A](https://us02web.zoom.us/webinar/register/WN_rVuNjRMrTEahNHyQ6NXj_A)**

**≪注意事項≫ ● 研修単位について** ※受理後「第53回薬剤師のためのイブニングセミナー確認」の件名で自動返信メールが届きます。 lali

**交付予定単位**(いずれも申請中。JSHPシールの研修番号については、変更となる場合があります。 )

**日本薬剤師研修センター研修認定薬剤師制度(PECS) または 日病薬病院薬学認定薬剤師制度(JSHPシール) Ⅱ-3 各1単位 ======================【!!重要!!】====================== 日本薬剤師研修センターの単位交付は、2022年4月1日より従来のシールによる交付から薬剤師研修・認定電子システム(PECS) による電子交付に変更されています。これに伴い、日本薬剤師研修センターの単位はPECSへのユーザー登録が完了している方に のみ交付可能となりました。希望者でPECS未登録の方は、早急に登録をお願いします。 ===================================================**

\*交付要件\*

- ・ セミナーの開始から終了まで全ての時間を視聴(セミナー開始後の視聴開始、終了前の視聴終了時は交付できません)
- ・ セミナー中に提示の全キーワードを受講当日23:59までに報告かつ正答すること
- ・ 【日本薬剤師研修センター研修認定薬剤師制度】 事前に薬剤師研修・認定電子システム(PECS)のユーザー登録を完了していること
- 1)通信障害等の影響で視聴できなかった場合も、研修単位の交付はできません。
- 2) 研修単位の交付には、1~2カ月程度日数を要する場合があります。
- 3)申込時に選択した研修単位の種類は、セミナー終了後に変更することはできません。

### **● 視聴について**

- 1)電波の安定した場所で、パソコン/スマートフォン/タブレットを使用してご受講ください。
- 2)使用するパソコン等の機器に、事前にZoomのインストールが必要です。
- 3)使用機器及びインターネット環境は、受講者自身でご用意願います(通信料受講者負担)。
- 4)講演内容の録画・録音・撮影・SNSへの投稿および資料の二次利用は禁止です。

#### **● 問い合わせ先**

京都府薬剤師会学術研修委員会事務局 TEL:075-525-1511 e-mail:kenshu@kyotofuyaku.or.jp

※ 個人情報について:・ ご入力いただいた個人情報は、本セミナー関連業務以外には使用いたしません。 ・ 研修単位希望者は、その個人情報(氏名、薬剤師免許番号含む)を日本薬剤師研修センター/日本病院薬剤師会に報告します。ご了承下さい。

## ZOOMのインストールについて

- 配信はZoomビデオウェビナーを用いて行います。
- お使いの機器にZoomをインストールされていない方は、下記 URL または QRコー ド より、事前にZoomのインストールをお願いします。
- パソコンの場合 こちら ⇒ <https://zoom.us/download> 「ミーティング用Zoomクライアント」をダウンロードしてください。
- スマートフォン・タブレット端末の場合は こちら リ

 $iphone \cdot ipad$ 

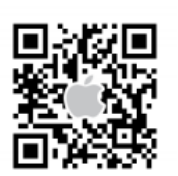

android

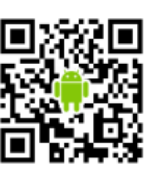